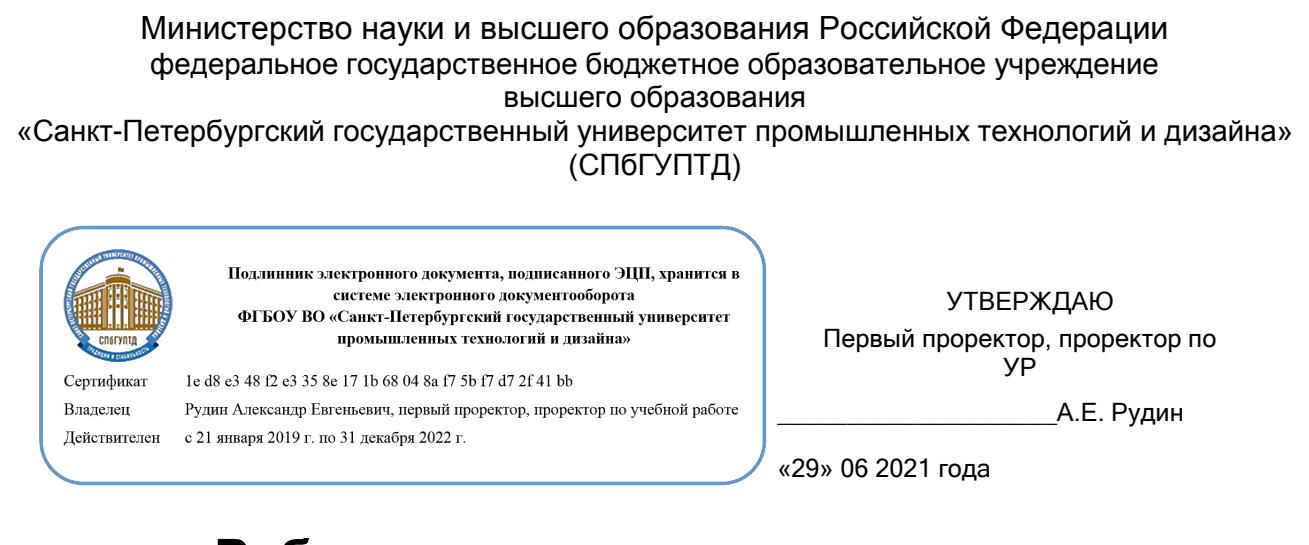

# **Рабочая программа дисциплины**

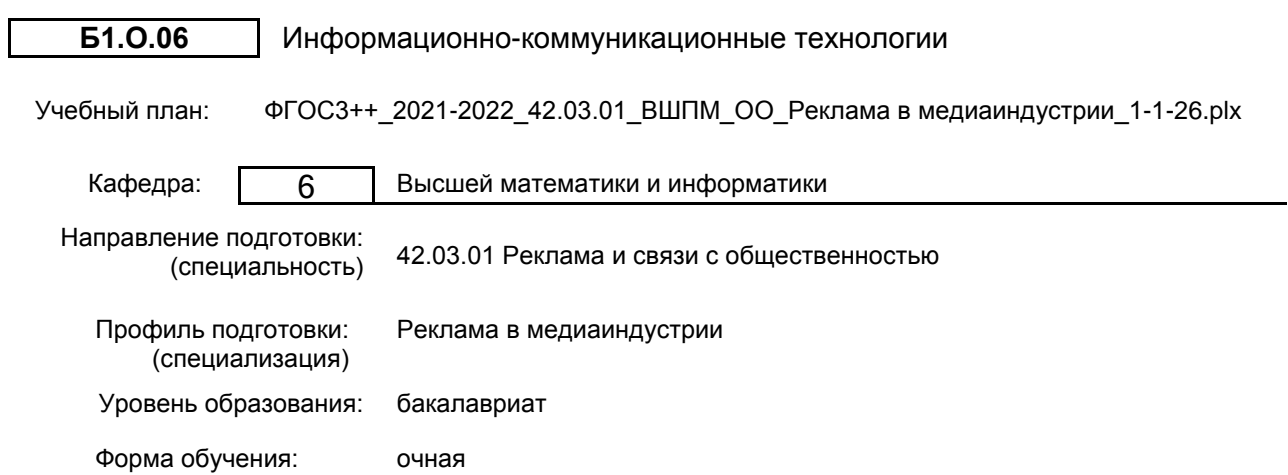

## **План учебного процесса**

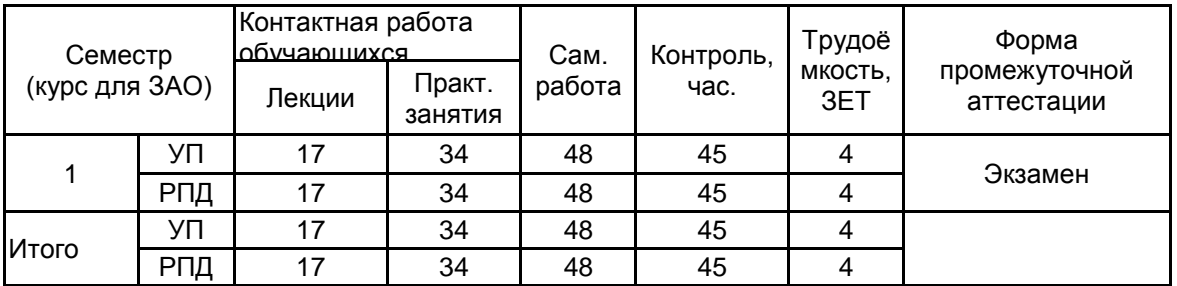

Рабочая программа дисциплины составлена в соответствии с федеральным государственным образовательным стандартом высшего образования по направлению подготовки 42.03.01 Реклама и связи с общественностью, утверждённым приказом Министерства образования и науки Российской Федерации от 08.06.2017 г. № 512

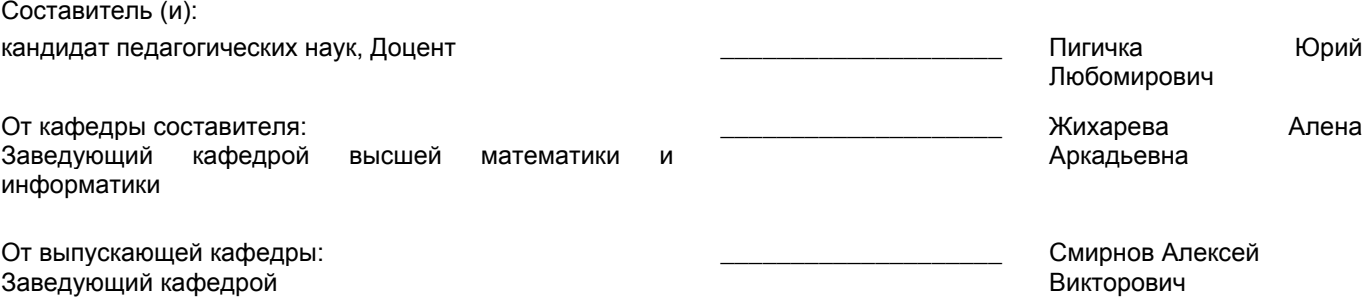

 $\_$  ,  $\_$  ,  $\_$  ,  $\_$  ,  $\_$  ,  $\_$  ,  $\_$  ,  $\_$  ,  $\_$  ,  $\_$  ,  $\_$  ,  $\_$  ,  $\_$  ,  $\_$  ,  $\_$  ,  $\_$  ,  $\_$  ,  $\_$  ,  $\_$  ,  $\_$  ,  $\_$  ,  $\_$  ,  $\_$  ,  $\_$  ,  $\_$  ,  $\_$  ,  $\_$  ,  $\_$  ,  $\_$  ,  $\_$  ,  $\_$  ,  $\_$  ,  $\_$  ,  $\_$  ,  $\_$  ,  $\_$  ,  $\_$  ,

Методический отдел:

#### **1 ВВЕДЕНИЕ К РАБОЧЕЙ ПРОГРАММЕ ДИСЦИПЛИНЫ**

**1.1 Цель дисциплины:** Сформировать компетенции у обучающегося в области информатики. Подготовить обучающегося к самостоятельной организации информационной деятельности, использованию документальных источников информации, ведению информационного поиска, знанию технических средств обеспечения информационных процессов.

#### **1.2 Задачи дисциплины:**

• научить самоорганизации, воспитать потребность к самообразованию;

• научить студентов применять современные информационные технологии для решения прикладных задач;

• показать многообразие методов обработки текстовой, графической, числовой, видео и аудио информации на компьютере;

• рассмотреть методы защиты информации;

• показать преимущества приобретения новых знаний;

• показать преимущества поиска информации в компьютерных сетях для её анализа и выработке решения на её основе;

• познакомить студентов с основами современных технологий сбора, обработки и

использования информации, с новыми информационными технологиями в учебной и профессиональной деятельности;

• приобрести знания в области информационных технологий и современного состояния уровня и направлений развития вычислительной техники и программных средств.

## **1.3 Требования к предварительной подготовке обучающегося:**

Предварительная подготовка предполагает создание основы для формирования компетенций, указанных в п. 2, при изучении дисциплин:

Дисциплина базируется на компетенция, сформированных на предыдущем уровне образования.

#### **2 КОМПЕТЕНЦИИ ОБУЧАЮЩЕГОСЯ, ФОРМИРУЕМЫЕ В РЕЗУЛЬТАТЕ ОСВОЕНИЯ ДИСЦИПЛИНЫ**

#### **УК-1: Способен осуществлять поиск, критический анализ и синтез информации, применять системный подход для решения поставленных задач**

**Знать:** основные понятия информатики, программы, технологии и алгоритмы поиска информации в глобальных сетях, принципы системного подхода, понятия организованности, цели, эффективности и оптимальности **Уметь:** работать с основными программами, эффективно используя их функционал

**Владеть:** навыком интеллектуального поиска информации в глобальных сетях, системами управления банками знаний и базами данных, электронными средствами моделирования и обработки данных.

**ОПК-6: Способен понимать принципы работы современных информационных технологий и использовать их для решения задач профессиональной деятельности**

**Знать:** способы, характеристики и средства коммуникации, информационно-коммуникационные технологии и программные средства обработки данных

**Уметь:** применять технические и программные средства для решения задач профессиональной деятельности

**Владеть:** навыками решения профессиональных задач с применением современных цифровых устройств, платформ и программного обеспечения при обработке данных, создании текстов и(или) иных коммуникационных продуктов

#### Наименование и содержание разделов, тем и учебных занятий Семестр<br>(курс для ЗАО) (курс для ЗАО) Контактная работа СР (часы) Инновац. формы занятий Форма текущего Лек. Пр. (часы) тершел контроля (часы) Пр. (часы) Раздел 1. Введение в предмет. Понятия информации, информатики, информационной технологии. Принципы работы компьютера. Аппаратные <u>средства</u><br>Тема 1 1 К 1. Основы информационной культуры. Место компьютера в современном мире. Информационное общество. Сеть как системообразующий компонент современного общества.<br>Общие сведения о применении сведения о применении компьютерных и информационных технологий в рекламной деятельности. Этапы развития, компоненты, использование. 2 | 4 | 4

## **3 РЕЗУЛЬТАТЫ ОБУЧЕНИЯ ПО ДИСЦИПЛИНЕ**

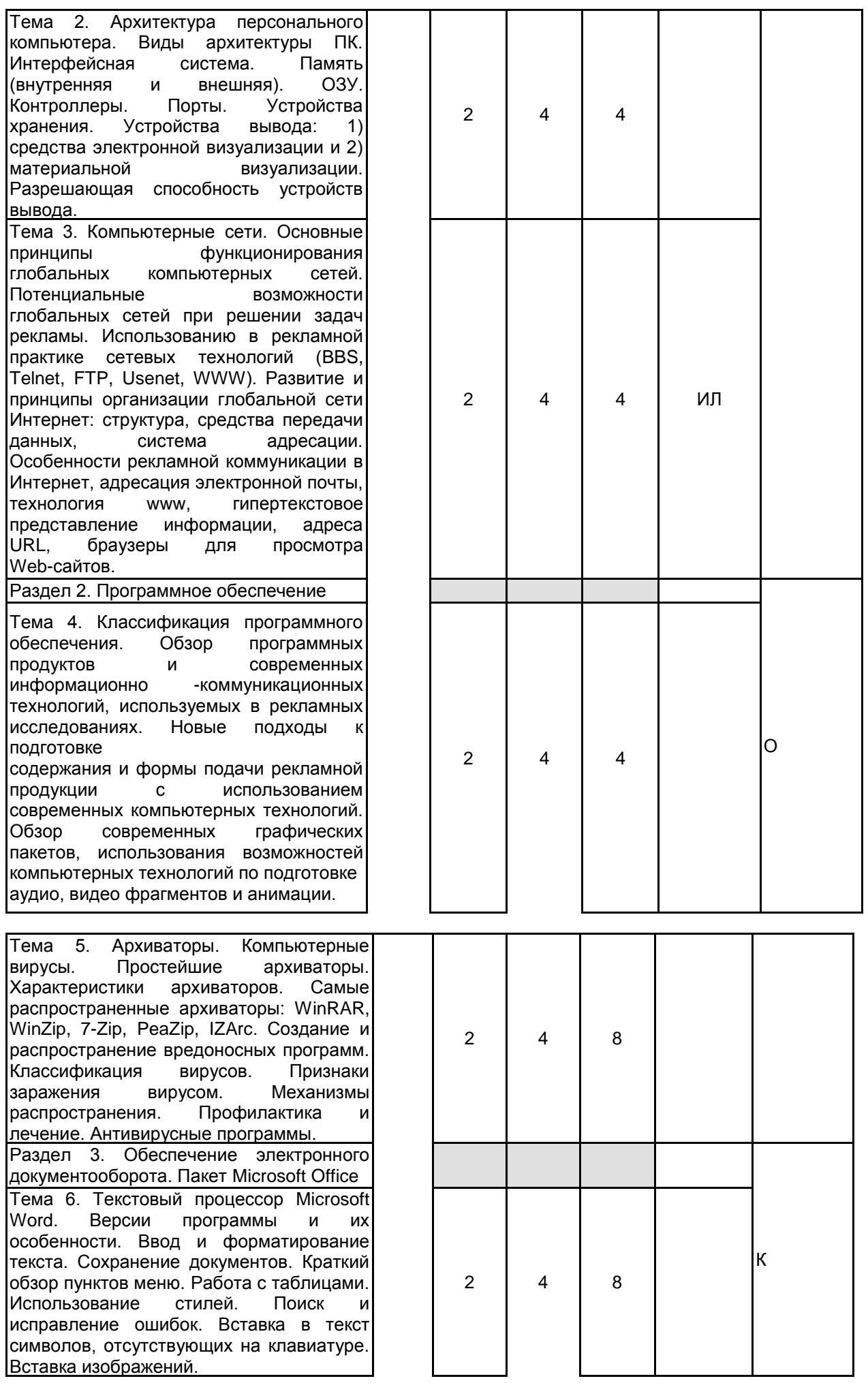

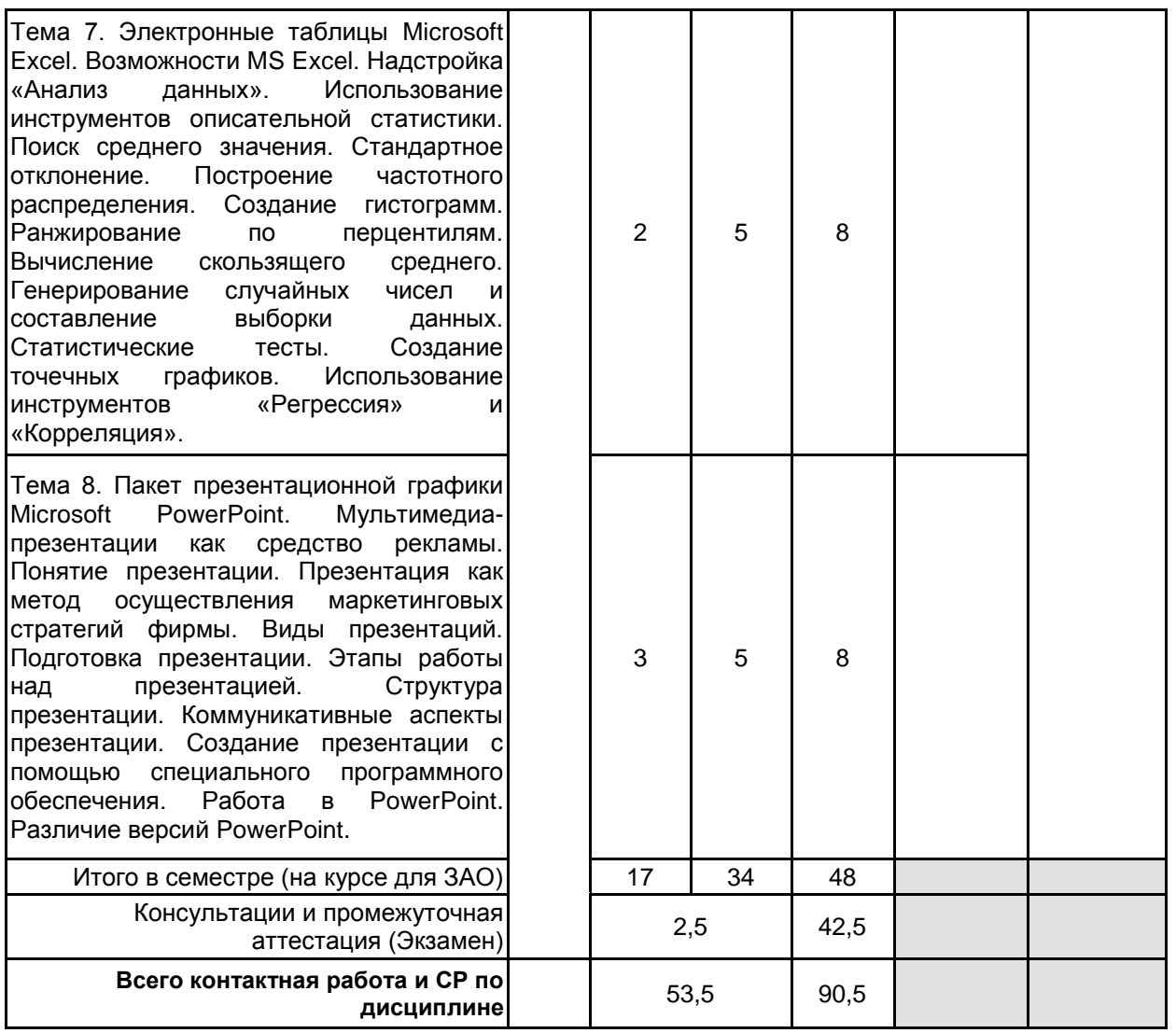

## **4 КУРСОВОЕ ПРОЕКТИРОВАНИЕ**

Курсовое проектирование учебным планом не предусмотрено

## **5. ФОНД ОЦЕНОЧНЫХ СРЕДСТВ ДЛЯ ПРОВЕДЕНИЯ ПРОМЕЖУТОЧНОЙ АТТЕСТАЦИИ**

### **5.1 Описание показателей, критериев и системы оценивания результатов обучения 5.1.1 Показатели оценивания**

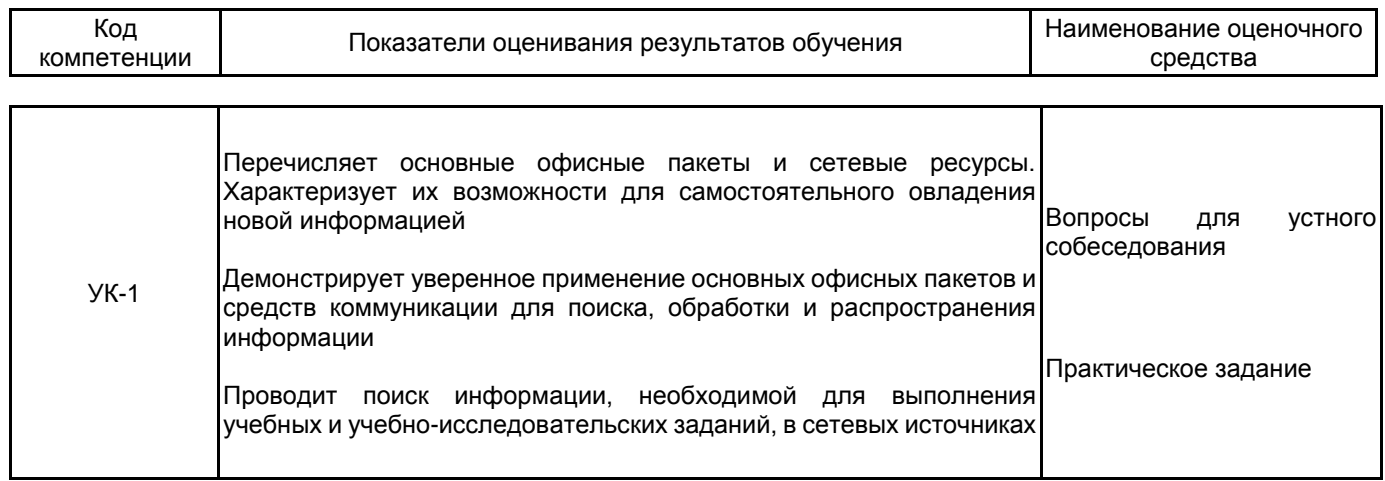

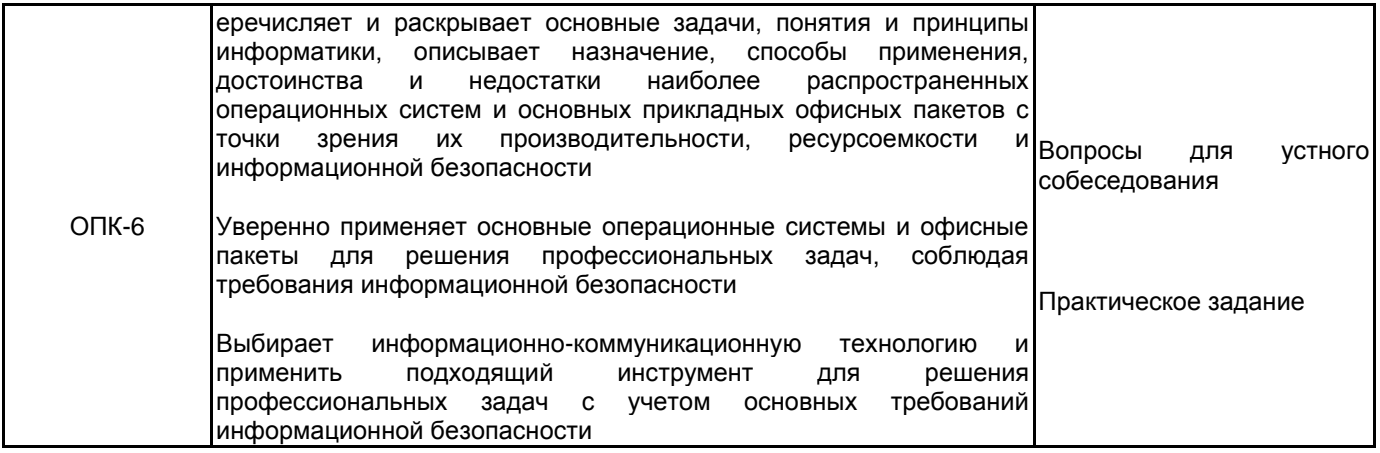

## 5.1.2 Система и критерии оценивания

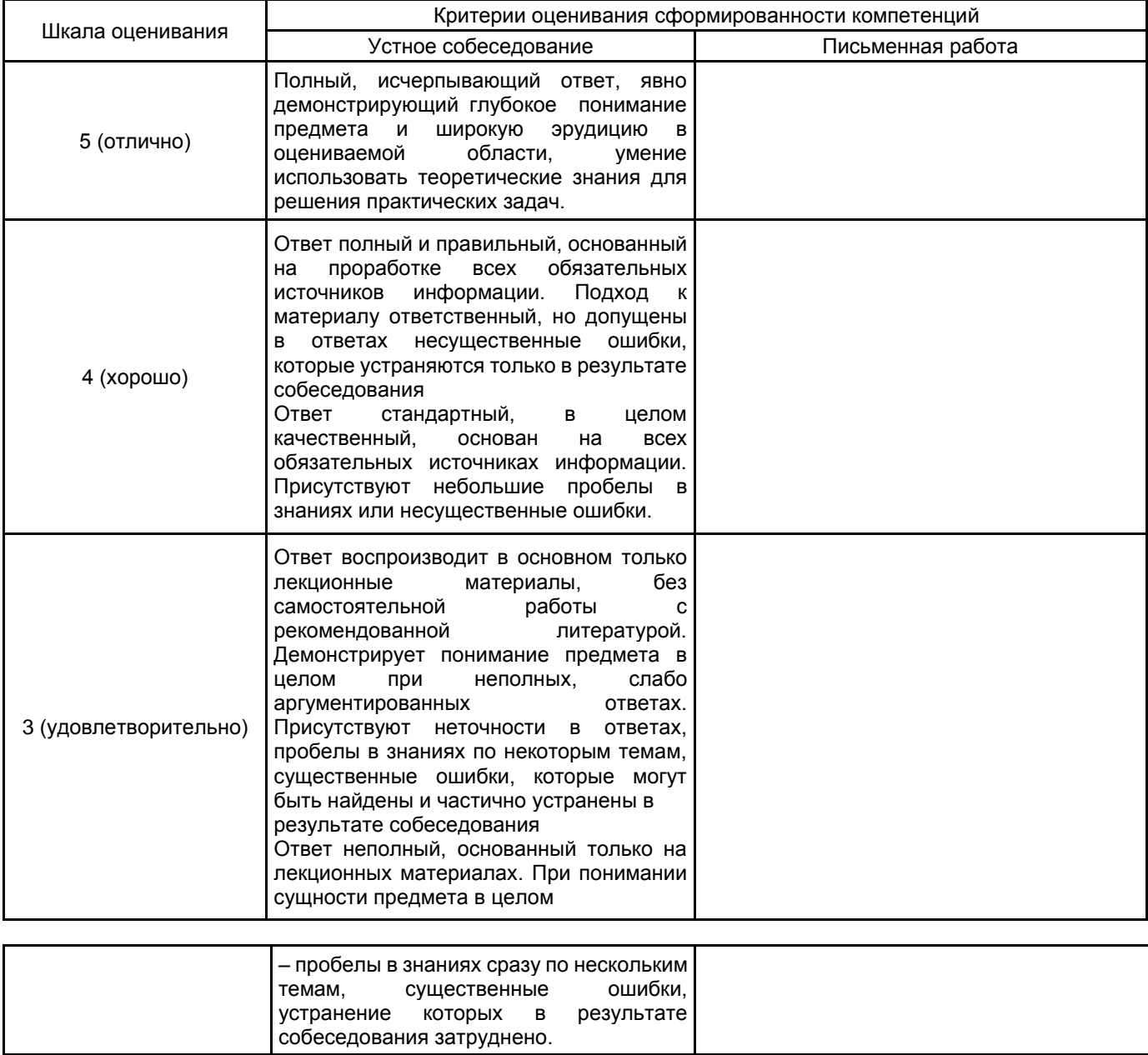

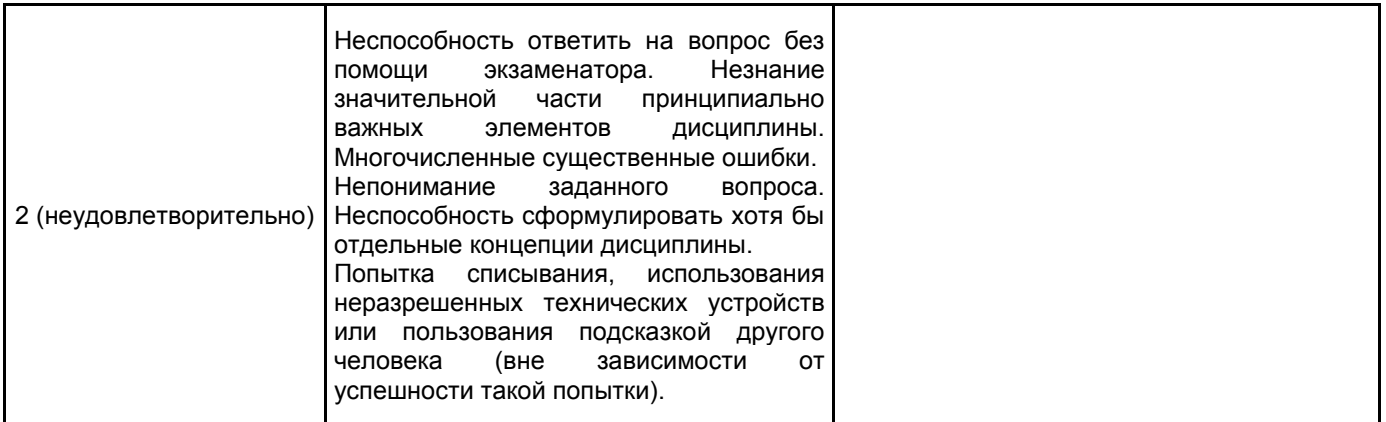

#### 5.2 Типовые контрольные задания или иные материалы, необходимые для оценки знаний, умений, навыков и (или) опыта деятельности 5.2.1 Перечень контрольных вопросов

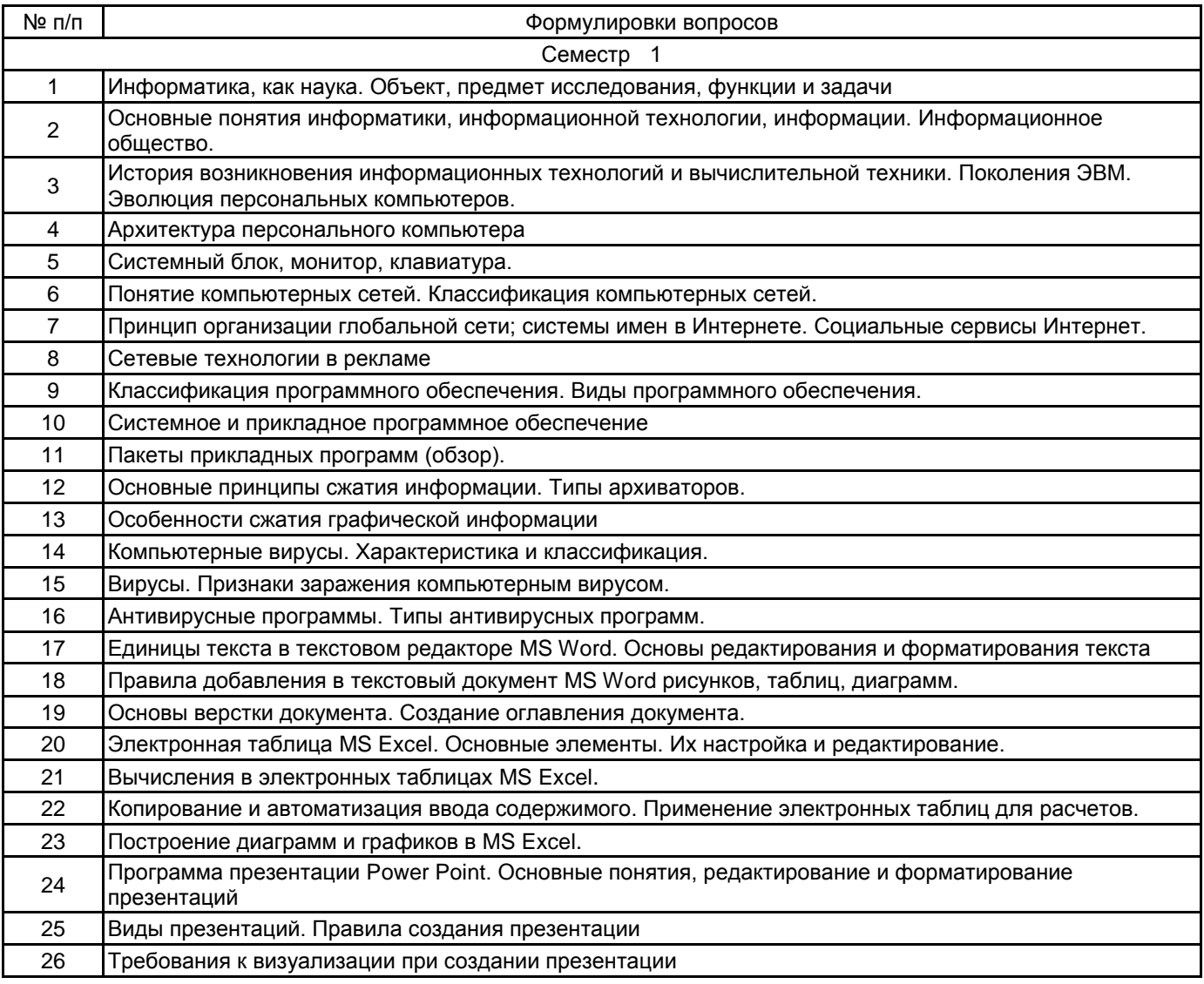

#### 5.2.2 Типовые тестовые задания

Не предусмотрено

#### 5.2.3 Типовые практико-ориентированные задания (задачи, кейсы)

Типовые практико-ориентированные задания находятся в Приложении к данной РПД

5.3 Методические материалы, определяющие процедуры оценивания знаний, умений, владений (навыков и (или) практического опыта деятельности)

#### 5.3.1 Условия допуска обучающегося к промежуточной аттестации и порядок ликвидации академической задолженности

Проведение промежуточной аттестации регламентировано локальным нормативным актом СПбГУПТД «Положение о проведении текущего контроля успеваемости и промежуточной аттестации обучающихся»

#### **5.3.2 Форма проведения промежуточной аттестации по дисциплине**

Устная | Х | Письменная | | Компьютерное тестирование | | Иная

#### **5.3.3 Особенности проведения промежуточной аттестации по дисциплине**

При проведении экзамена время, отводимое на подготовку к ответу, составляет не более 60 мин. Для выполнения практического задания обучающему необходимо иметь компьютер. Сообщение результатов обучающемуся производится непосредственно после устного ответа.

#### **6. УЧЕБНО-МЕТОДИЧЕСКОЕ И ИНФОРМАЦИОННОЕ ОБЕСПЕЧЕНИЕ ДИСЦИПЛИНЫ 6.1 Учебная литература**

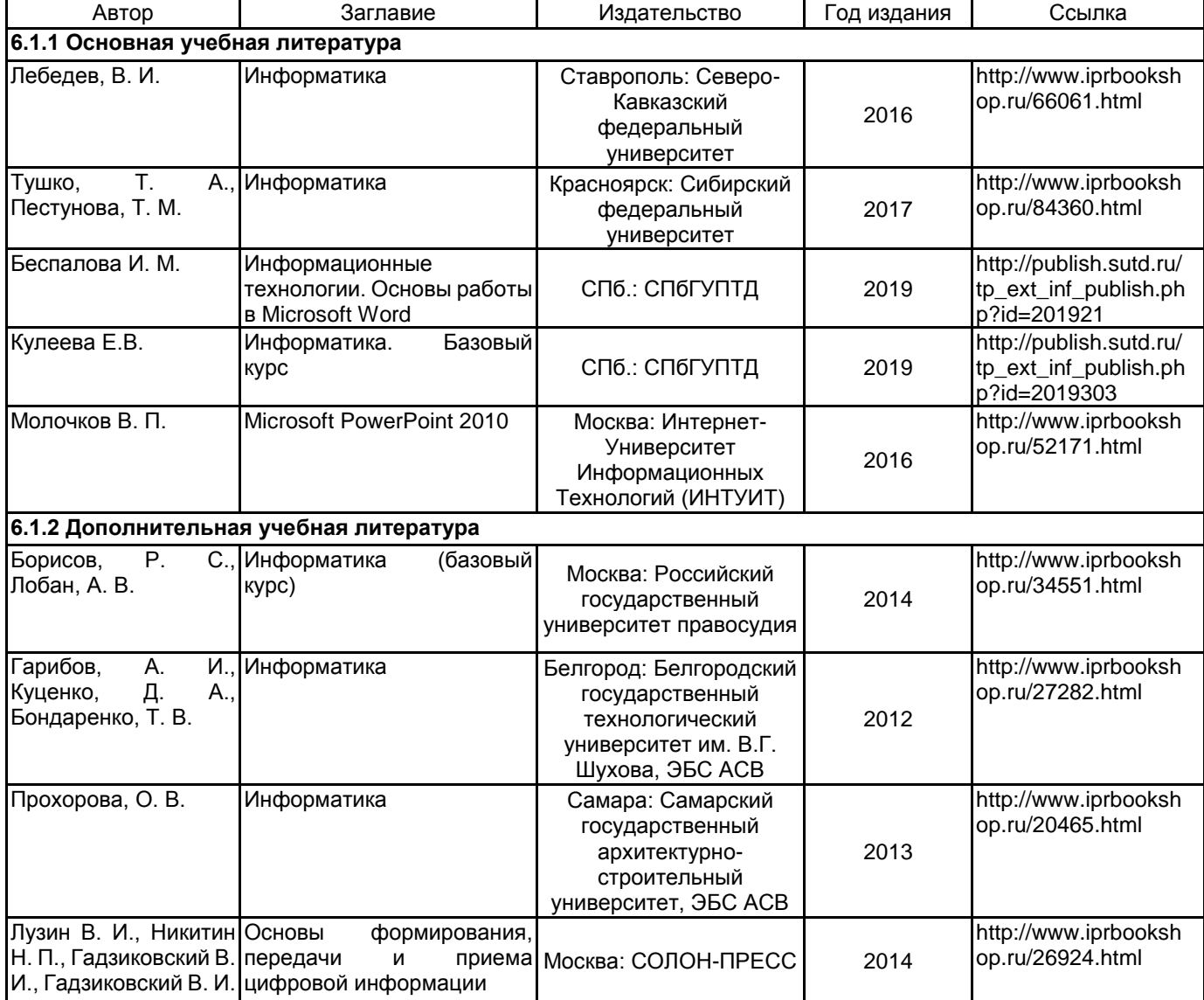

#### **6.2 Перечень профессиональных баз данных и информационно-справочных систем**

1.Информационная система «Единое окно доступа к образовательным ресурсам. Раздел. Информатика и информационные технологии» [Электронный ресурс]. URL: http://window.edu.ru/catalog/?p\_rubr=2.2.75.6 2.Электронно-библиотечная система IPRbooks [Электронный ресурс]. URL: http://www.iprbookshop.ru/

#### **6.3 Перечень лицензионного и свободно распространяемого программного обеспечения**

Microsoft Windows

MicrosoftOfficeProfessional

#### **6.4 Описание материально-технической базы, необходимой для осуществления образовательного процесса по дисциплине**

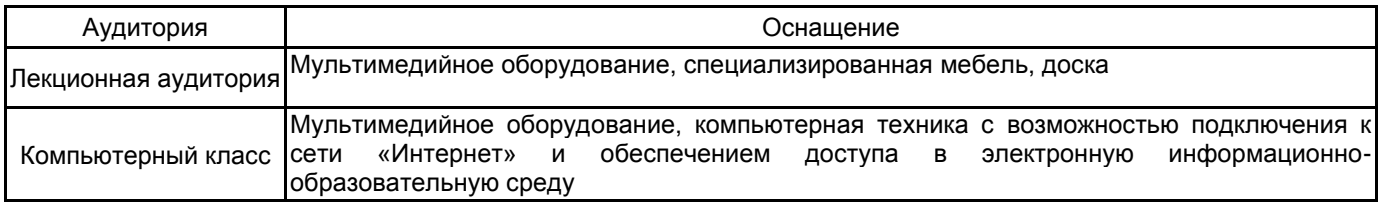

#### Приложение

## рабочей программы дисциплины Информационно-коммуникационные технологии

наименование дисциплины

## по направлению подготовки 42.03.01 Реклама и связи с общественностью наименование ОП (профиля): Реклама в медиаиндустрии

## 5.2.3 Типовые практико-ориентированные задания (задачи, кейсы)

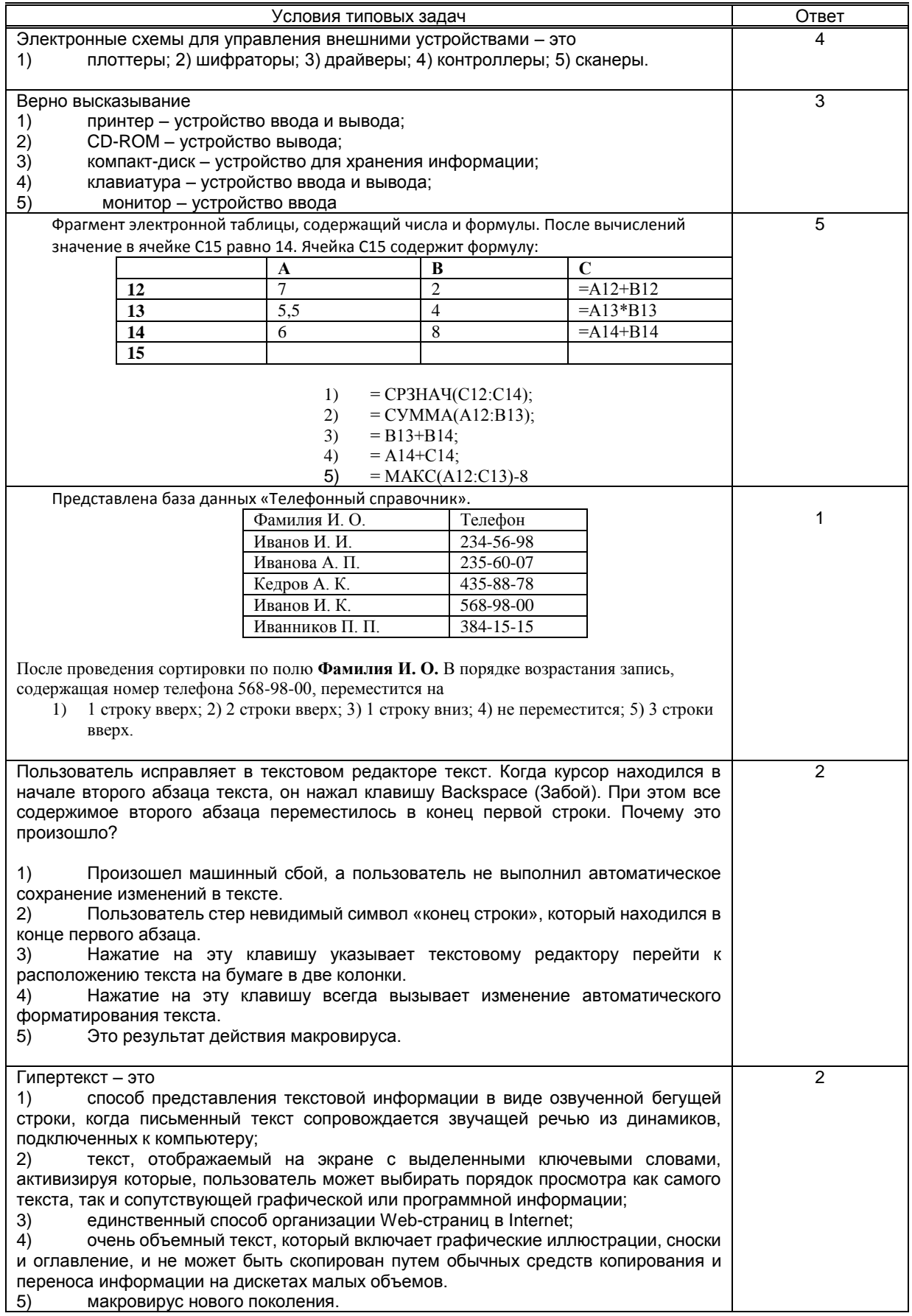